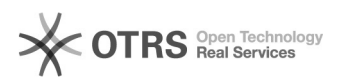

## Preise werden nicht wie gewünscht hochgeladen / synchronisiert

28.04.2024 07:58:26

## **FAQ-Artikel-Ausdruck**

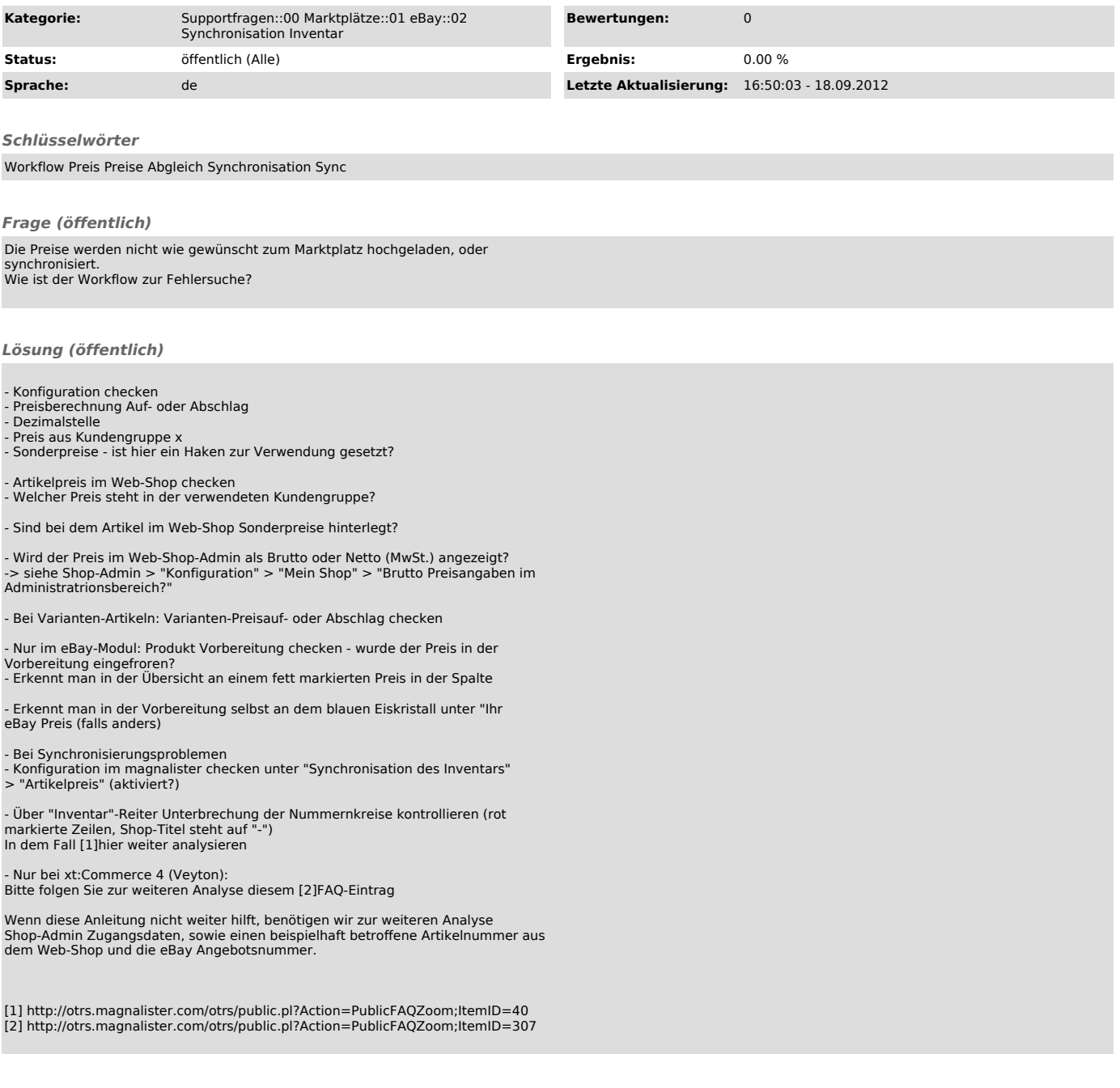